## bizagi

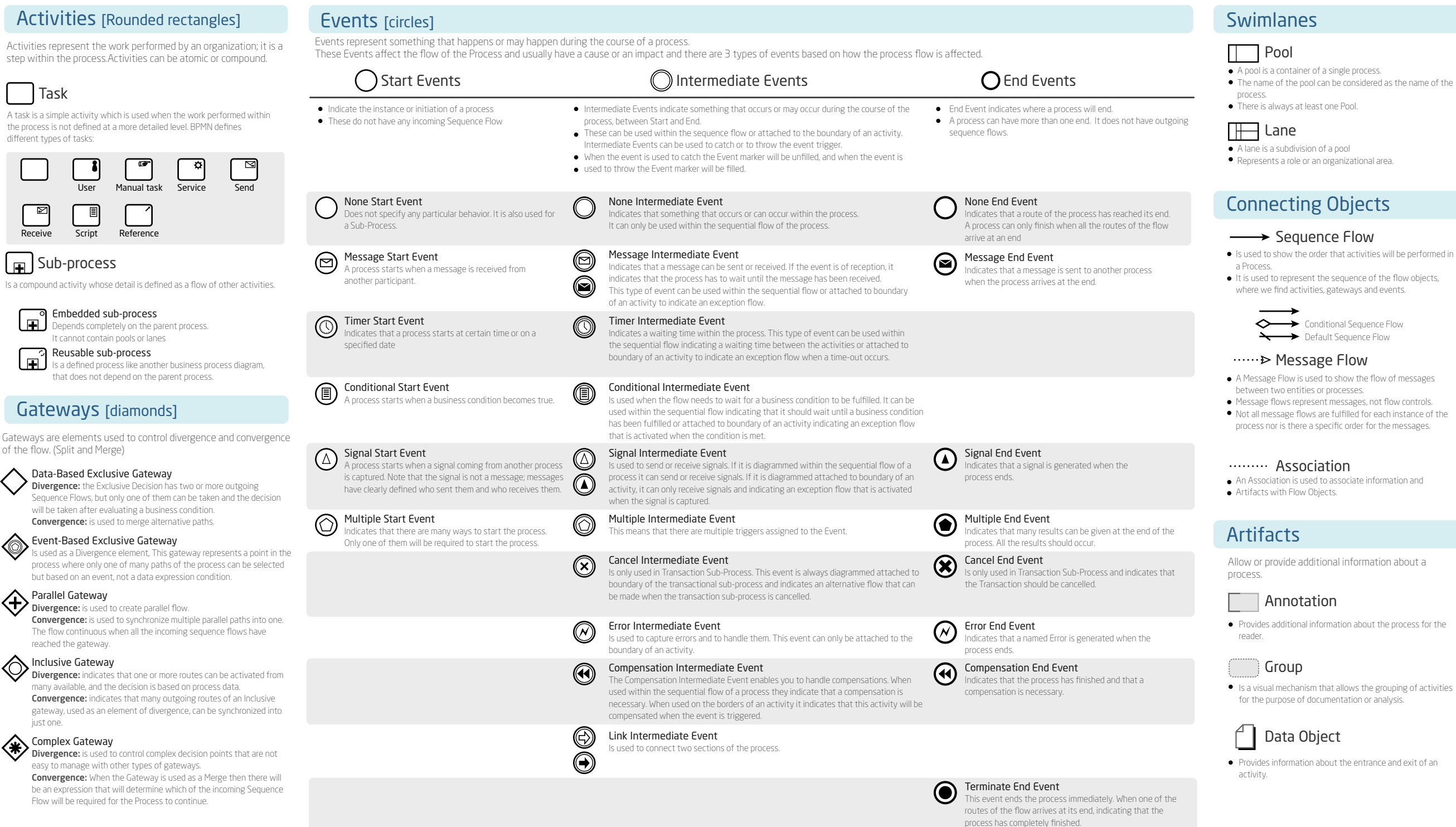